## **Explosion Brushes Photoshop Free Download [BEST]**

Once you have the download, you need to open the file to install the software. The installation process is usually fairly simple. You will need to have a valid serial number to activate the software. If you have an activated copy, feel free to use it instead of the serial number. If not, you can use a free serial number generator that can be found online. Then, you can open Photoshop and follow the on-screen instructions to complete the installation. Once the installation is complete, you can move on to step 2.

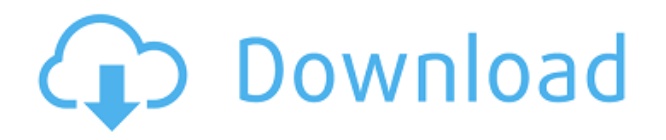

In addition to being a digital sketching tool, the Learn & Sketch module will let you view and edit the shared Sketch layers in your Adobe Document panel in Adobe Photoshop. Stunning vector-based results are automatically generated when you convert all the layers to Photoshop shapes. Images in Photoshop documents can use any transparency color types, including separate layer transparency . This is a clone of Illustrator's transparency color effects that were introduced in Illustrator CC in the fall of 2014. The new Layer Mask panel makes it easy to apply masks for specific work. Layers can even be masked out for a seamless look, which can be very useful when new masks are created without manually deleting any content. Make sure you remember to update to the latest version when you will see some new features. The new Tonal Filters are a massive timesaver for quickly and easily lightening or darkening a specific area of a photo or layer. They can be applied to all frames, entire layers, or only the selected layer. Have you ever needed to share a Photoshop file with a group of folks for reference, but you weren't sure what the people involved would think of the design? Or maybe you want to give your designer friends access to your latest project without giving them access to your entire document? Adobe Photoshop CC subscribers can now add and apply Set Point colors to any channels in the Layers panel. In this Release, we are introducing new Lighten and Darken presets that make it easy to create a quick key to apply common visual effects such as color contrast, brightness, and highlights.

## **Photoshop CC 2015 Version 16 Torrent (Activation Code) WIN + MAC 64 Bits {{ finaL version }} 2022**

Adobe Photoshop is easily one of the most powerful image editing software on the market. With all of the built-in brushes, tools and plug-ins, the possibilities are virtually endless. Whether you're a seasoned professional looking to break out of the limitations of traditional desktop use or putting

together a one-off, amateur project, you'll find Photoshop to be a great editing tool. Leaning on a smartphone to access the full range of Photoshop features will provide new challenges and opportunities that don't fit into a regular work flow on a desktop. That's why it's important to know a few tricks, shortcuts and tools to make the most of your digital imaging experience. You can download Photoshop in the App Store or on Google Play for free. You'll get access to Creative Cloud, including Photoshop, Lightroom and other photo-editing software developed by Adobe. You'll also get access to all of Adobe's digital video software, including After Effects, Premiere Pro CC, and Audition CC, for a a \$19.99 per-month subscription. From a variety of different cameras, you've taken some stunning photos. They've been selected for a competition and it's up to you to make sure that they're approved and, more importantly, make them look their best. Congratulations, you've won! We've picked out our favorite options for editing your images, showing you how easy it is to use the best app on the market to enhance your photos. From adjusting color settings, using Photoshop filters and cropping, to adding lots of frames, social media elements and more, here's how to edit your final product to make it even better. 933d7f57e6

## **Photoshop CC 2015 Version 16 Download Torrent (Activation Code) {{ Latest }} 2022**

Adobe Photoshop: A Complete Course and Compendium of Features is your guide to creating, editing, and enhancing images and designs in Adobe Photoshop. Whether you're retouching a photograph, making a simulated chalk drawing, or creating a composite photo with a 3D drawing, Photoshop is the tool for you—and this book will teach you what you need to know. LOS ANGELES-- (BUSINESS WIRE)-- Today, Adobe (Nasdaq:ADBE) announced at Adobe MAX – the world's largest creativity conference – new innovations in Photoshop that make the world's most advanced image editing application even smarter, more collaborative and easier to use across surfaces. Share for Review (beta) enables users to conveniently collaborate on projects without leaving Photoshop, and new features make editing images in a browser far more powerful. Additionally, the flagship Photoshop desktop app adds breakthrough features powered by Adobe Sensei AI, including selection improvements that enhance the accuracy and quality of selections, and a one-click Delete and Fill tool to remove and replace objects in images with a single action. LOS ANGELES--(BUSINESS WIRE)-- Today, Adobe (Nasdaq:ADBE) announced at Adobe MAX – the world's largest creativity conference – new innovations in Photoshop that make the world's most advanced image editing application even smarter, more collaborative and easier to use across surfaces. Share for Review (beta) enables users to conveniently collaborate on projects without leaving Photoshop, and new features make editing images in a browser far more powerful.

photoshop eraser brushes free download download photoshop brushes eyes water effect brushes photoshop free download embroidery stitch brushes for photoshop free download star effect brushes photoshop free download download photoshop brushes for painting download mod apk adobe photoshop express photoshop art brushes free download download photoshop brushes abr download hindi font for adobe photoshop

Adobe Photoshop can be termed as an image editing software as it is capable of handling almost any kind of image editing application. The tools available in this software are widely used globally and for image editing and design. Even though we have such great image editing tools, at times, the surveying the images involve an image editing pro can be a difficult task. Sometimes the quality of the image editing itself is not that good whereas Adobe Photoshop can be a great tool for the less experienced user. Adobe Photoshop is a complete software suite, a fusion of a very wide range of advanced technology for the purpose of designing, rendering, editing, composing, sharing images and video. The whole of its scope of application is amazing. It helps a user to have the great colors and a wide range of image editing and the user can be preferred to edit the image editing or design of the work. It helps in providing the tools and supports to create and manipulate images for the use and playability of the user. All the desktop software is very essential and powerful to the user who needs to design more commands and tools to the editing process. Photoshop is a great piece of software that can be developed for a broad range of successful people. Its cost is very high in terms of the software developers. As it includes a combination of different functionalities, it comprises various tools and plugins for the editing process with a lot of features and complex graphical interface. In this regard, Photoshop can be suitably referred to as the most popular and recognized software in the image editing process. It is the world's most preferred image application. Adobe

Photoshop comprises of a heavy graphics editing process.

In the category of digital imaging, Adobe can be confirmed by the expletive "Killer," It is confirmed, by the fact that many digital cameras have been handed in. Adobe's collaboration with other software makers forms the foundation for its success. The software is known for many things, from its ties with search engines to its millions of dollars in advertising. It is also famous for Photoshop, a design tool created by two brothers. The very first version of Photoshop was released in 1988, and it is still rapidly evolving and adding new features. Creative Cloud was launched in 2013, expanding the reach of digital assets beyond desktop workstations. After launch CS3, it was announced that the half-day format was being abandoned and replaced by the "Photoshop CC" version, half-day release. Paragraph has been sent to all users too, and the application was supported by lightroom 5. In 2015, a number of upgrades happened under the name Photoshop CC, including the latest title "Photoshop CC 2018." Even tough the Latest Adobe Photoshop Works extremely and offers all the features and are available worldwide, However it is not available on apps like windows 10, operating system version, and possibly a less user-friendly version. With additional users closing system alternatives to the standard Adobe Photoshop CC. The new version of Photoshop to be installed, the security system is blocked to avoid viruses and malware. To avoid such factors are present can be removed to install the new version of the software.

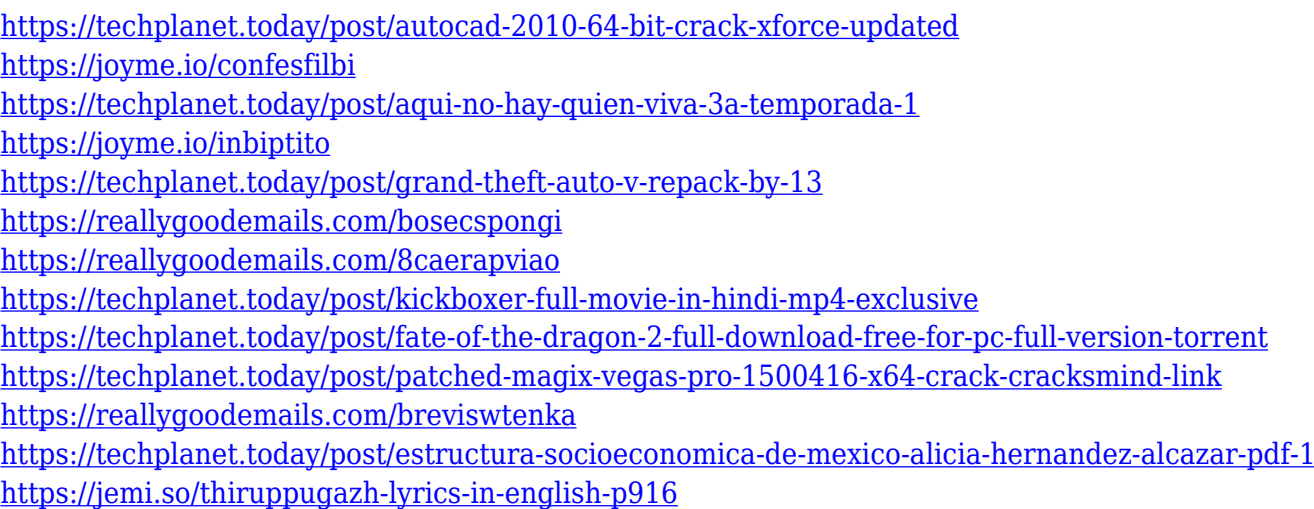

Using Photoshop, you can make a photo look like professional. You can create a new look with the help of various tools and effects, shape, retouching and lighting, filters and so many more. It is one of the best photo editing software that comes packed with a lot of features. If you want to have a look at any tutorial on this topic, you can refer to this tutorial. If you wish to have a look at some other best photo editing software, you can go through this list of the best photo editing software . Photoshop can be used to improve photos, to create unique images, cover wedding albums, and to fix, enhance and edit. In short, Photoshop is used for a multitude of tasks. If you use Photoshop, you can quickly edit photos straight from your camera, and make something special out of them. But there is quite a price to pay for becoming a professional. And even for aspiring photographers, Photoshop is a priceless tool that will help you create a great photography and get a recognition. With the recent announcement of Adobe Photoshop receiving a major update of its Creative Cloud collection of desktop-based creative apps for photo and video editing, we thought it might be a good idea to explore the new capabilities of Photoshop in more detail. In this review, we examine the new features of the latest, Photoshop CC 2018 update on the Mac platform. To jump headfirst into the

new Photoshop, head over to the Photoshop website, and be sure to download the newest version of the update. Once it's installed, head over to the new Photoshop menu and select File > New. Select the Photoshop for macOS option and then choose the Filters & Adjustments item. In the Filter section, you will be presented with filters that can be used to add some mysterious digital effects to your images.

The Blackmagic 4K Scanners are also now officially supported across the applications. That means they are now fully supported with filters and plugins across camera raw processing across the Adobe suite. For more information on how this works and how to get started use our blog post were just getting started with neural filters in Photoshop . New in Photoshop 2017: New features such as the Lens Correction brush better support professional photographers for creating more artistic photos and drive customers to Adobe Stock. New features include 16-bit LUT support, the ability to create HDR images in-camera, and drastically improve portrait-focused features. All in all, this is the biggest release since CS5, and by far the best. Adobe Camera Raw is now the default plug in when opening RAW files and as always, we've introduced a new and improved user experience on the Guided Edit screen for working with RAW files. We've also focused on improving our robust NEF to JPEG conversion engine and now include support for 16-bit NEF, as well as random rotation, noise reduction, and lens profile conversion options. And finally Batch processing improvements! Under the hood we've taken out the OpenEXR plugin and replaced it with our own plugin which provides much better performance. Here are a few of the quick tricks that you'll learn about right away when you venture into the Color Shop:

- Match the color accurately.
- Find the right hue for your image.
- Match your colors with the color science principles.
- Adjust the brightness and vibrance across the image with a simple slider.
- Adjust the color temperature by applying a hue, saturation and value adjustment to your image.
- Select the best hue for your image from a palette of cloud-like colors.
- Create consistent color looks naturally, with minimal effort.
- Make it fast and fun to get the perfect color match!